# Zasady planowania automatycznego

### 2024-04-27 12:41:55

## **Drukuj informację FAQ**

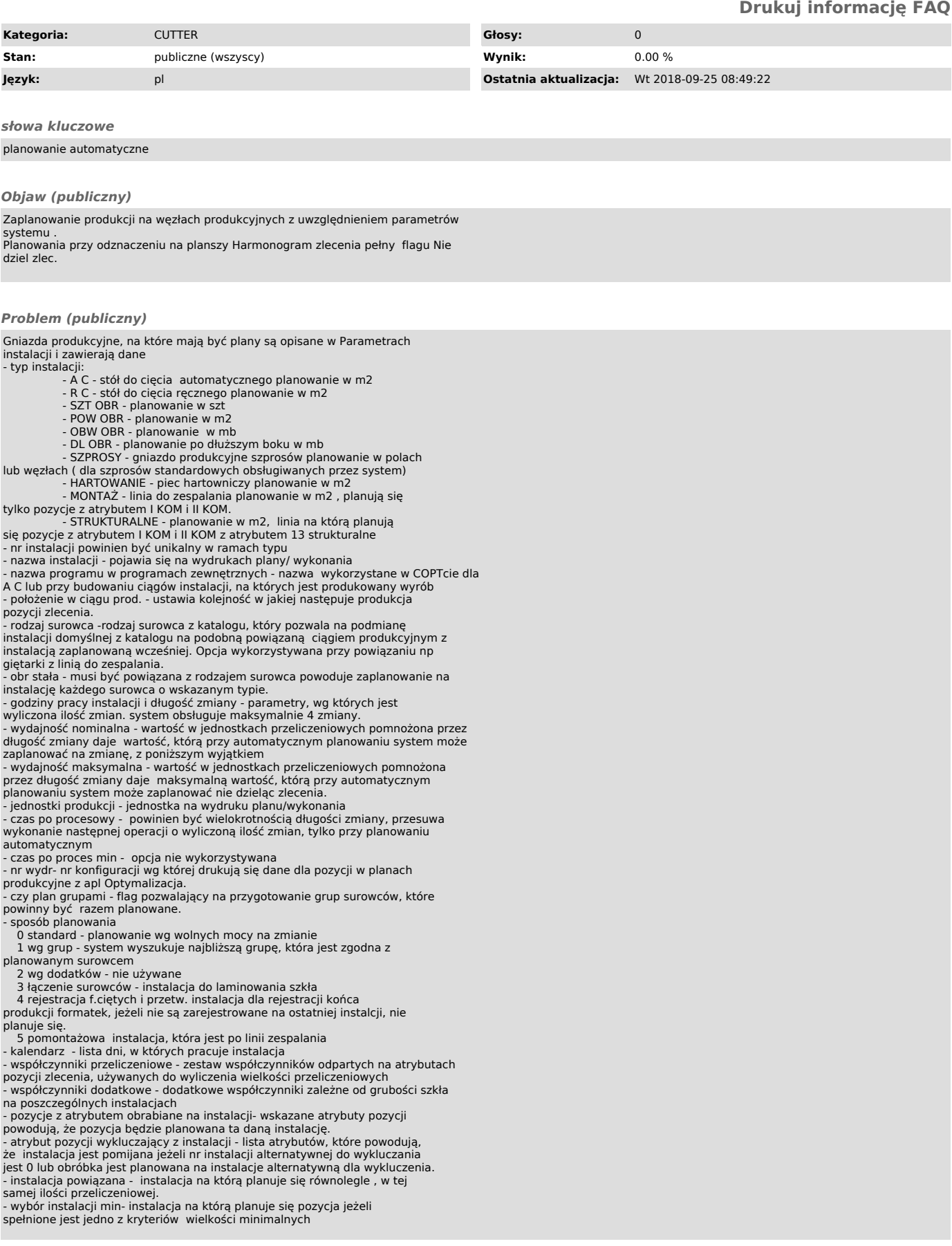

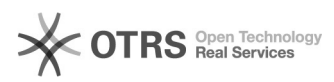

- wybór instalacji max - instalacja na którą planuje się pozycja jeżeli spełnione jest jedno z kryteriów wielkości maksymalnych - nr komputerowy instalacji - (niewidoczny), nadawany automatycznie jako kolejny podczas zakładania instalacji, używany do powiązania między tabelami.

#### *Rozwiązanie (publiczny)*

Planowanie ma na celu wytypowanie instalacji na których będzie produkowana każda pozycja zlecenia, wyliczenie wielkości przeliczeniowych dla tych<br>instalacji na podstawie danych ze zlecenia i współczynników przeliczeniowych (<br>patrz FAQ Wyliczanie współczynników przeliczeniowych) i zaplanowanie tyc instalacja.

Przy planowaniu automatycznym system kieruje się zasadami:

- planowanie jest na instalacje domyślne z katalogu lub słownika obróbek,<br>chyba, że parametry instalacji skierują na inną instalacje<br>- na zmianie nie można zaplanować więcej niż jest wolnych mocy ( różnica<br>wielkości między

ilością już zaplanowaną). - podział zlecenia na zmiany jest w kolejności sortu do montaży, ale nie są

dzielone pozycje zlecenia. - jeżeli wielkość przeliczeniowa ze zlecenia mieści się w wydajności

maksymalnej, to zlecenie nie jest dzielone. - system omija zablokowane zmiany

- plan na następną instalacje rozpoczyna się po skończeniu na instalacji

poprzedniej zachowując czas po procesowy opisany w parametrach instalacji.<br>- każda obróbka jest liczona jak obróbka osobnej formatki<br>-jeżeli obróbki są wykonywane w tym samym czasie ( obróbki jednoczesne), to<br>planuje się t planowaną grupą i na taką zmianę rozpoczyna planować zlecenie, jeżeli takie grupy nie znajdzie to planuje na pierwszy wolny termin.

Planowanie może przebiegać w dwóch trybach:<br>Planowanie do przodu - musi być spełniony warunek: brak wpisu daty<br>planowanej spedycji i daty spedycji klienta. Takie zlecenie system planuje rozpoczynając od dnia logowania się do systemu i 1 zmiany w dniu i od<br>instalacji o najniższym położeniu w ciągu produkcyjnym i wylicza termin, na<br>kiedy zlecenie będzie skończone i ustala datę spedycji<br>Planowanie od końca przyjmuje jako koniec produkcji zlecenia. Jeżeli zlecenie nie uda się<br>zaplanować na żadną zmianę, to jest zaplanowane na dzień logowania na 1 zmianę<br>bez względu na to czy zmiana jest blokowana czy nie.<br>Systemowi nie wolno